# Recommended upload

# encoding settings Below are recommended upload encoding settings for your videos on YouTube.

Container: MP4

#### No Edit Lists (or the video might not get processed correctly)

Start)

moov atom at the front of the file (Fast

Audio codec: AAC-LC

Video codec: H.264

Channels: Stereo or Stereo + 5.1

Sample rate 96khz or 48khz

Progressive scan (no interlacing)

2 consecutive B frames

below for reference

## CABAC

· High Profile

- Variable bitrate. No bitrate limit required, though we offer recommended bit rates
- Chroma subsampling: 4:2:0

Closed GOP. GOP of half the frame rate.

Frame rate

Bitrate

are also acceptable). Interlaced content should be deinterlaced before uploading. For example, 1080i60 content should be deinterlaced to 1080p30,

going from 60 interlaced fields per second to

30 progressive frames per second.

Content should be encoded and uploaded in

Common frame rates include: 24, 25, 30, 48,

50, 60 frames per second (other frame rates

the same frame rate it was recorded.

The bitrates below are recommendations for uploads. Audio playback bitrate is not related to video resolution. Recommended video bitrates for SDR

### uploads To view new 4K uploads in 4K, use a browser or device that supports VP9. **Type** Video Bitrate, Video

Bitrate,

Rate

**High Frame** 

(48, 50, 60)

53-68 Mbps

24 Mbps

30 Mbps

15 Mbps

9.5 Mbps

supported

Not

Not

Standard

**Frame Rate** 

(24, 25, 30)

35-45 Mbps

16 Mbps

2160p

1440p

1440p

1080p

720p

480p

360p

uploads

device.

ratios correctly.

just like real life.

(2k)

(4k)

(2k) 1080p 8 Mbps 12 Mbps

720p 5 Mbps 7.5 Mbps 2.5 Mbps 4 Mbps 480p 1.5 Mbps 360p 1 Mbps Recommended video bitrates for **HDR** uploads Video Bitrate, Video Type Standard Bitrate, **High Frame** Frame Rate (24, 25, 30)Rate (48, 50, 60)66-85 Mbps 2160p 44-56 Mbps (4k)

# supported supported Recommended audio bitrates for

20 Mbps

10 Mbps

6.5 Mbps

supported

Not

Not

|                             | •                                                                                                    |               |  |
|-----------------------------|----------------------------------------------------------------------------------------------------|---------------|--|
|                             | Туре                                                                                                    | Audio Bitrate |  |
|                             | Mono                                                                                                    | 128 kbps      |  |
|                             | Stereo                                                                                                    | 384 kbps      |  |
|                             | 5.1                                                                                                    | 512 kbps      |  |
|                             |                                                                                                    |               |  |
| Resolution and aspect ratio |                                                                                                    |               |  |
|                             | The standard aspect ratio for YouTube on desktop is 16:9. When uploading other aspect ratios (vertical, square, etc.), the player automatically adapts itself to the size of the video, providing the optimal viewing experience based on the aspect ratio and |               |  |

Learn how to use resolution and aspect

Learn how to use Spatial Audio, 360 video,

and virtual reality video so your viewers can

experience your video's sound in all directions,

No

Was this helpful?

#### 囯 Set default upload settings 囯

Disable upload notifications

Schedule video publish time

Video resolution & aspect ratios

Upload videos

English

Yes

- Use formatting tags
- Supported YouTube file formats
- Use hashtags for video search

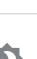